# **Visualisierung der geometrischen Abhängigkeiten an N-Bogengleichdick-Formen mit dem Computeralgebra-System Maple V**

*Christian Weber, Werner Britten, Oliver Thome* 

## **Zusammenfassung**

Die grundlegenden geometrischen Abhängigkeiten an den in der Fertigung von zylindrischen Flächenelementen häufig zu beobachtenden Gleichdickabweichungen werden zunächst am Beispiel des Fünfbogengleichdickes abgeleitet. Nach der Übertragung der erarbeiteten Formeln in die Syntax des Computeralgebra-Systems Maple V wird dessen Funktionalität dazu benutzt, weitere Formeln zur Abhängigkeit der relativen Maß- und Formabweichung von den Gleichdickradien abzuleiten und zu visualisieren. Die Visualisierung beschränkt sich dabei nicht nur auf die Darstellung von zwei bzw. dreidimensionalen Funktionsgraphen, sondern berücksichtigt auch die geometrischen Funktionen, mit denen die Umrisse von beliebigen Gleichdickquerschnittformen in Maple V generiert werden können.

## **1 Motivation**

Die unabhängige Prüfung von Maß- und Formabweichungen gemäß ISO 8015 birgt insbesondere bei sogenannten Gleichdickformen nicht unerhebliche Gefahren. Beim Gleichdick handelt es sich um eine tückische, da regelmäßige Formabweichung an Zylinderquerschnitten, wie sie beispielsweise nach einem Einspannen und Bearbeiten von rohrförmigen Werkstücken im Dreibackenfutter einer Drehmaschine auftreten können (Dreibogengleichdick) [Jorden98]. Hinsichtlich der Quantifizierung der bei einer Zweipunktmessung unerkannt bleibenden Formabweichung findet sich in der Literatur meist nur der Hinweis, daß diese bis zu 15% des erfaßten Istmaßes beim "scharfkantigen" Dreibogengleichdick betragen kann [Weber92].

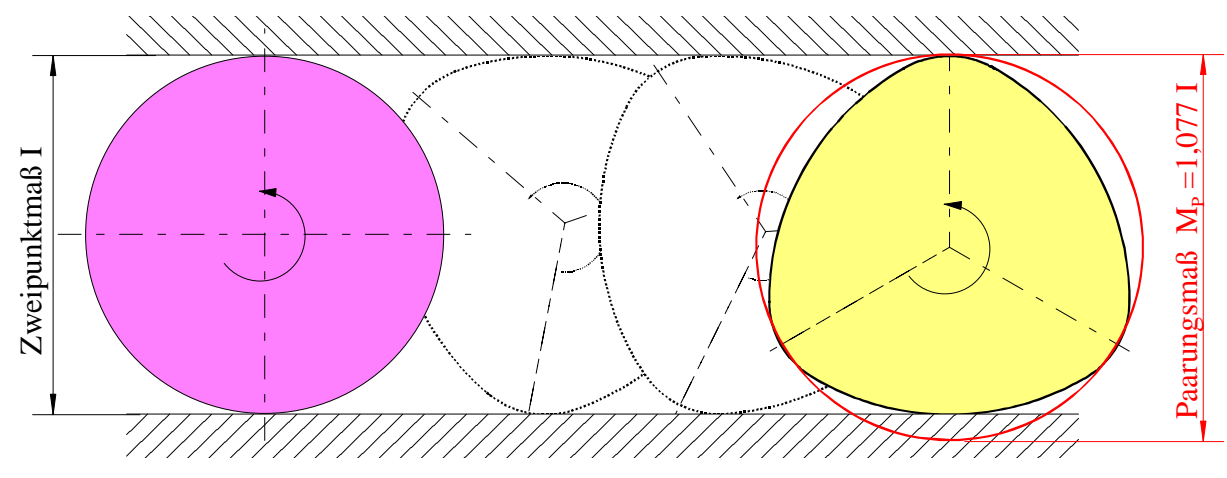

Abb. 1: Zweipunktmaß I und Paarungsmaß M<sub>P</sub> am Dreibogengleichdick mit R<sub>g</sub>/r<sub>gl</sub> = 3 bzw.  $a/r_{\text{gl}} = 2$  (Bezeichnungen entsprechen Abb. 2)

Der Betrag jedoch, um den sich das Paarungsmaß M<sub>P</sub> vom Zweipunktmaß I an einem beliebig "abgerundeten" Gleichdickquerschnitt unterscheidet (in Abb. 1 sind dies z.B. 7,7 %), bedarf einer gesonderten Untersuchung, die durch den Einsatz einer zeitgemäßen Computeralgebra-Software wesentlich erleichtert wird.

### **2 Ableitung der geometrischen Abhängigkeiten am Gleichdick**

Die Konstruktion eines regelmäßigen n-Bogengleichdicks geht von einem Grundpolygon der Seitenlänge a aus, um dessen n Eckpunkte jeweils ein Bogen mit Radius  $r_{\text{G}}$  und – um 180° versetzt – ein weiterer Bogen mit Radius  $R_{\text{GI}}$  geschlagen werden.

Die Formabweichung an regelmäßigen Gleichdickquerschnitten hängt dabei von der Anzahl der Bögen des Gleichdicks n und dem Verhältnis der beiden Gleichdickradien R<sub>g</sub>/r<sub>gl</sub> bzw. dem Quotienten aus der Kantenlänge a des Grundpolygons und dem kleinen Gleichdickradius r<sub>gl</sub>, wie in Abb. 2 gezeigt, ab. Dabei wird exemplarisch das Fünfbogengleichdick zur Ableitung der für alle n-Bogengleichdicke gleichermaßen gültigen Grundformeln benutzt.

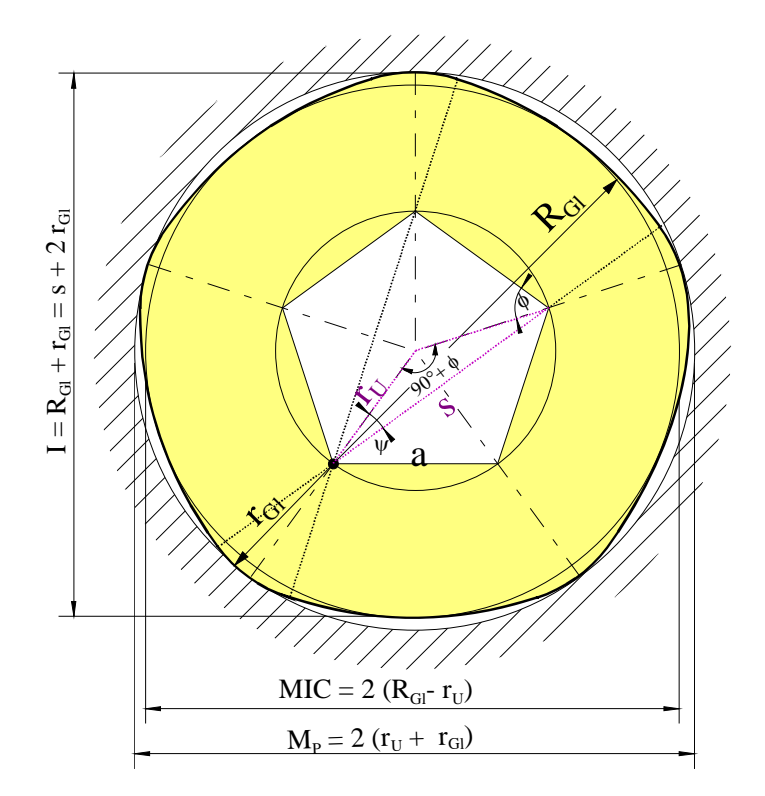

Abb. 2: Geometrische Zusammenhänge am regelmäßigen n-Bogengleichdick (abgeleitet am Fünfbogengleichdick mit eingezeichnetem Grundpolygon der Kantenlänge a)

Der Winkel φ zwischen dem Umkreisradius r<sub>u</sub> und der Kante a des Grundpolygons im n-Bogengleichdick sowie der Winkel ω zwischen dem Umkreisradius ru und der Sehne s berechnen sich wie folgt:

$$
\phi = \frac{\pi}{2} + \frac{\pi}{n}
$$
 (Gl. 2.1) 
$$
\psi = \frac{\pi/2 - \phi}{2} = \frac{\pi}{2n}
$$
 (Gl. 2.2)

Die Länge der Sehne s zwischen zwei "gegenüberliegenden" Eckpunkten des Grundpolygons ist gleich der Differenz aus den beiden Gleichdickradien R<sub>GI</sub> und r<sub>GI</sub>. Der Umkreis um das Grundpolygon ru läßt sich dann mit dem Cosinussatz ermitteln:

$$
s = R_{Gl} - r_{Gl} \qquad \text{(Gl. 2.3)} \qquad \qquad r_u = \frac{s}{\sqrt{2 - 2\cos\left(\frac{\pi}{2} + \phi\right)}} = \frac{R_{GL} - r_{Gl}}{\sqrt{2 - 2\sin(\phi)}} \qquad \text{(Gl. 2.4)}
$$

Das Zweipunktmaß I, das Paarungsmaß  $M_P$  (entspricht dem angrenzenden Hüllkreis MCC) und der größte eingeschriebene Kreis MIC ergeben sich mit dem kleinen und großen Gleichdickradius  $r_{\text{G}}$  und  $R_{\text{G}}$  wie folgt:

$$
I = R_{Gl} + r_{Gl}
$$
 (Gl. 2.5)  
\n
$$
M_P = 2(r_u + r_{Gl}) = MCC
$$
 (Gl. 2.6)  
\n
$$
MIC = 2(R_{Gl} - r_u)
$$
 (Gl. 2.7)

Um ermessen zu können, welchen Fehler man beim Benutzen des Zweipunktmaßes I am Gleichdick macht, wird der Quotient M<sub>P</sub>/I bzw. die Differenz von MCC und MIC als Maß für die Kreisformabweichung  $f<sub>K</sub>$  gebildet:

$$
\frac{M_p}{I} = \frac{(R_{Gl} - r_{Gl})\sqrt{\frac{2}{1 - \cos(\frac{\pi}{n})}} + 2r_{Gl}}{R_{Gl} + r_{Gl}} \quad (Gl. 2.8)
$$
\n
$$
f_K = (R_{Gl} - r_{Gl})\left(\sqrt{\frac{2}{1 + \cos(\frac{\pi}{n})}} - 1\right) \quad (Gl. 2.9)
$$

Zur Verbesserung der Transparenz der nachfolgenden Visualisierung von Abhängigkeiten wird nun der Quotient q<sub>r</sub> der Gleichdickradien R<sub>GI</sub> und r<sub>GI</sub> so eingeführt, daß die Summe der beiden Radien (also das Istmaß I) unabhängig von q<sub>r</sub> konstant gleich Eins bleibt.

$$
q_r = \frac{R_{Gl}}{r_{Gl}} \t\t (Gl. 2.10) \t\t r_{Gl} = \frac{1}{1 + q_r} \t\t (Gl. 2.11)
$$

Mit q<sub>r</sub> gemäß (Gl. 2.10) und r<sub>al</sub> nach (Gl. 2.11) ergeben sich die Gleichungen (Gl. 2.8) und (Gl. 2.9) wie folgt:

$$
\frac{M_p}{I} = \sqrt{2} \frac{q_r - 1 + \sqrt{2} \sqrt{1 + \cos(\frac{\pi}{n})}}{(q_r + 1) \sqrt{1 + \cos(\frac{\pi}{n})}}
$$
 (Gl. 2.12) 
$$
f_K = \frac{(1 - q_r) \left(\sqrt{2} - \sqrt{1 + \cos(\frac{\pi}{n})}\right)}{(q_r + 1) \sqrt{1 + \cos(\frac{\pi}{n})}}
$$
 (Gl. 2.13)

## **3 Visualisierung der Abhängigkeiten mit Maple V**

Zur Visualisierung der Abhängigkeiten wurde die PC-gestützte Version 5.0 des von Waterloo Maple Inc. entwickelten Computeralgebra-Systems Maple V eingesetzt. Maple V gehört neben Mathematica (von Wolfram Research) zu den leistungsfähigsten Mathematik-Software-Paketen [Schram98]. Das Paket erlaubt sowohl die zwei- und dreidimensionale Darstellung von Funktionsgraphen als auch das Zeichnen von geometrischen Elementen.

#### *3.1 Visualisierung der Funktionsgraphen*

In Abb. 3 ist für die Bogenanzahl 3, 5, 7, 9 und 11 aufgezeichnet, wie sich M<sub>P</sub>/I in Abhängigkeit vom Verhältnis der Gleichdickradien q<sub>r</sub> verhält. Jeder der fünf Verläufe zeigt, daß M<sub>P</sub>/I mit wachsendem q<sub>r</sub> zunächst stark ansteigt, um sich dann der jeweils von der Bogenzahl n abhängenden Asymptote  $M_P/I_{max}$  anzunähern. Um ein Gefühl für die Größe von  $q_r$  zu vermitteln, ist links in Abb. 3 zusätzlich das in Abb. 1 gezeichnete Dreibogengleichdick eingetragen.

Der Wert M<sub>P</sub>/I<sub>max</sub> beträgt beim Dreibogengleichdick 1,155, was der so oft zitierten, fast 16 prozentigen Abweichung des Paarungsmaßes vom Zweipunktmaß entspricht (Abb. 4). Mit zunehmender Bogenanzahl n nimmt  $M_P/I_{max}$  jedoch exponentiell ab und beträgt beim Elfbogengleichdick nur noch ein Prozent ( $M_P/I_{max}[n=11] = 1,01$ ).

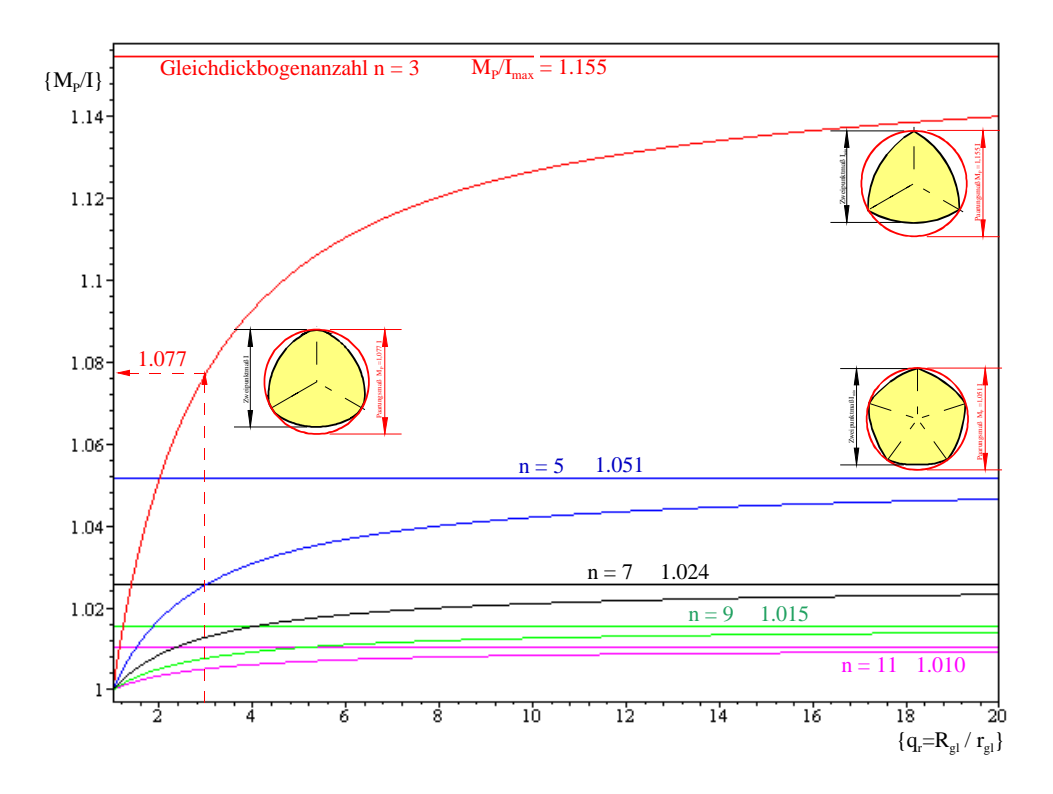

Abb. 3: Paarungs-/Zweipunktmaß an Gleichdickquerschnitten in Abhängigkeit von Bogenanzahl n und Radienverhältnis  $q_r$  (mit eingezeichnetem Beispiel nach Abb. 1)

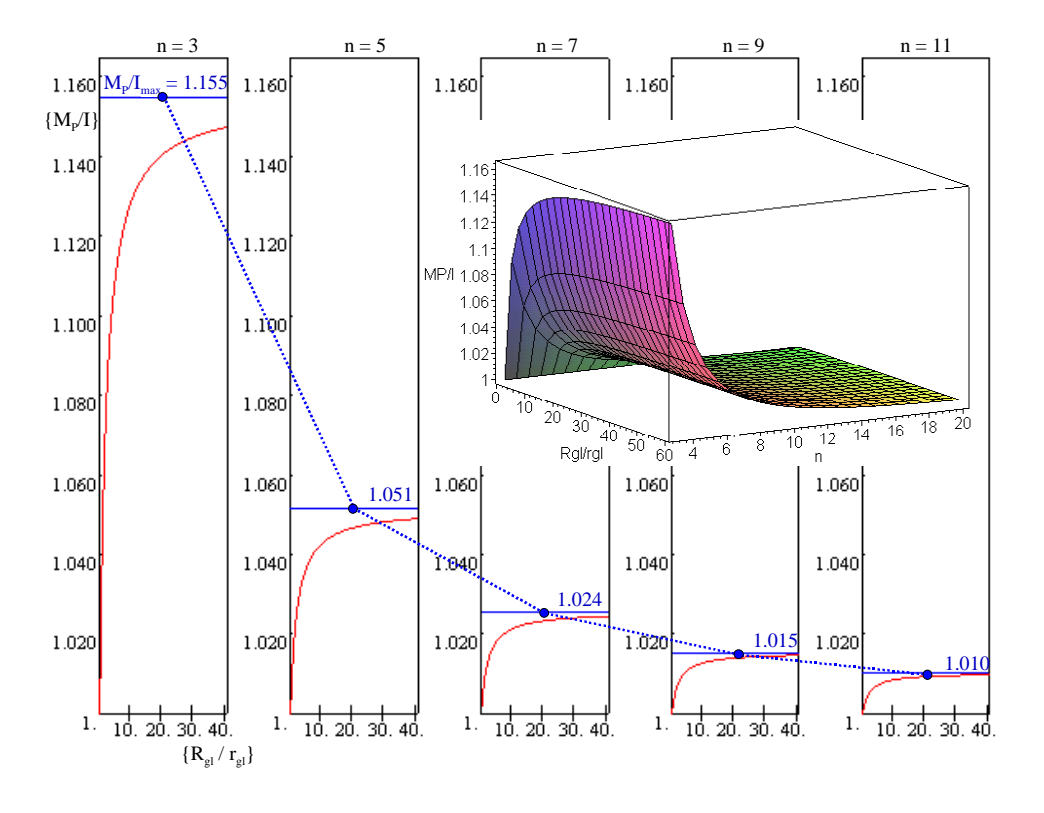

Abb. 4: Abnahme des maximalen Paarungs-/Zweipunktmaßes an Gleichdickquerschnitten in Abhängigkeit von der Bogenanzahl n (2D- und 3D-Maple-Graph)

### *3.2 Visualisierung von beliebigen n-Bogengleichdick-Querschnitten*

Mit geringem Aufwand erlaubt das Paket "geometry" von Maple die Erstellung einer einfachen Zeichenprozedur, welche nach Vorgabe der Bogenanzahl n sowie des Gleichdickradien-Quotienten q<sub>r</sub> den Querschnitt eines beliebigen Gleichdickquerschnittes visualisieren kann.

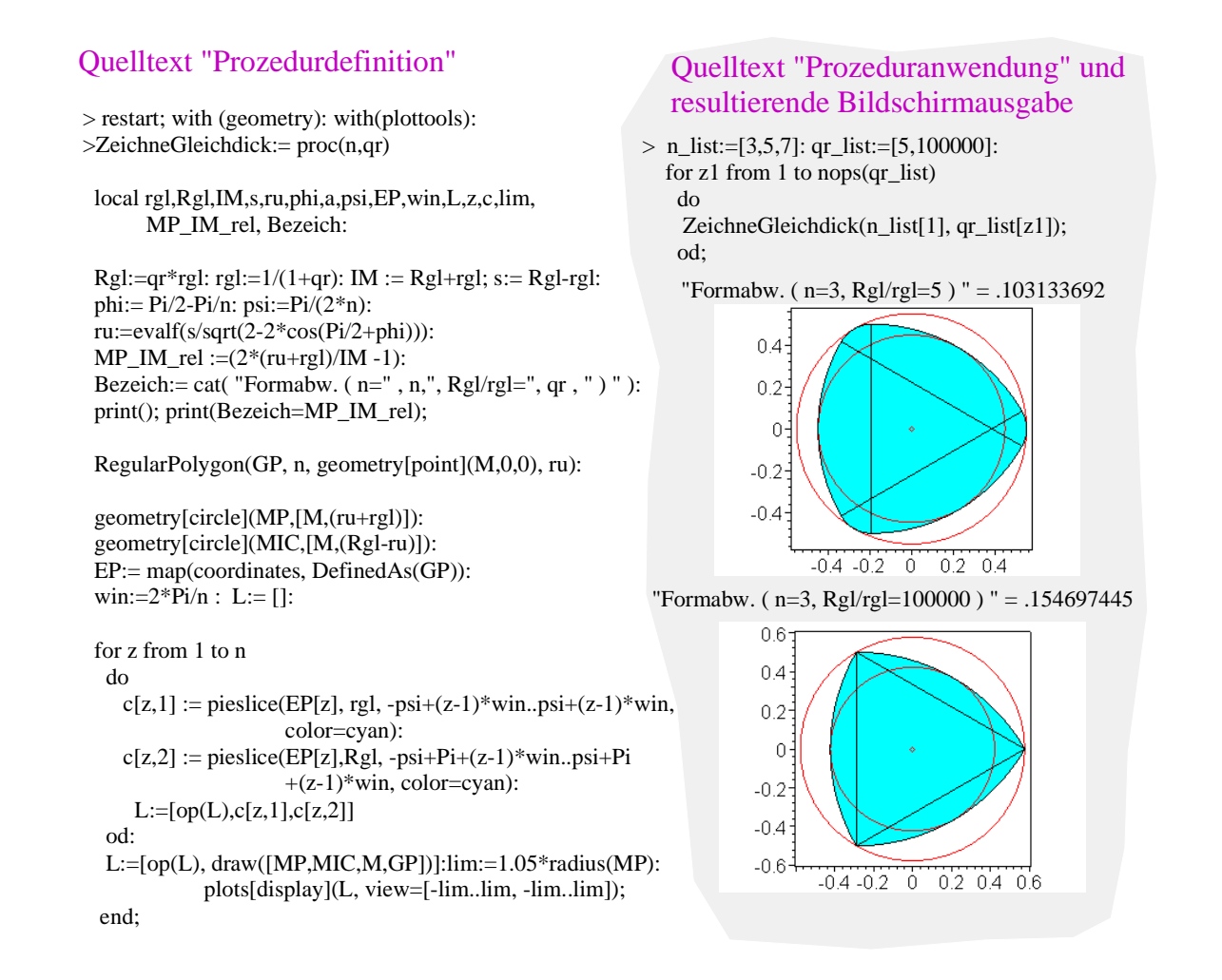

Abb. 5: Quelltext der Definition und Anwendung zur Prozedur "ZeichneGleichdick" sowie das Ergebnis am Bildschirm

In Abb. 5 links ist der Quelltext der Prozedur "ZeichneGleichdick" wiedergegeben. Die Verwendung der Prozedur und die dazugehörige Bildschirmdarstellung befinden sich rechts im grau unterlegten Feld.

## **4 Ergebnis**

Computeralgebra-Systeme fassen das mathematische Expertenwissen zusammen und stellen es dem Benutzer in kompakter Form zur Verfügung. Bei entsprechend sorgfältiger Modellierung der Grundabhängigkeiten eines technischen Problems können sie den Ingenieur beim fehleranfälligen Umstellen und Lösen von Gleichungen unterstützen. Insbesondere die vielfältigen Visualisierungsmöglichkeiten erlauben eine schnelle Plausibilitätsüberprüfung von Ergebnissen, die – bei fehlerhafter Problemformulierung – allerdings auch weiterhin unsinnig sein können.

## **5 Literaturverzeichnis**

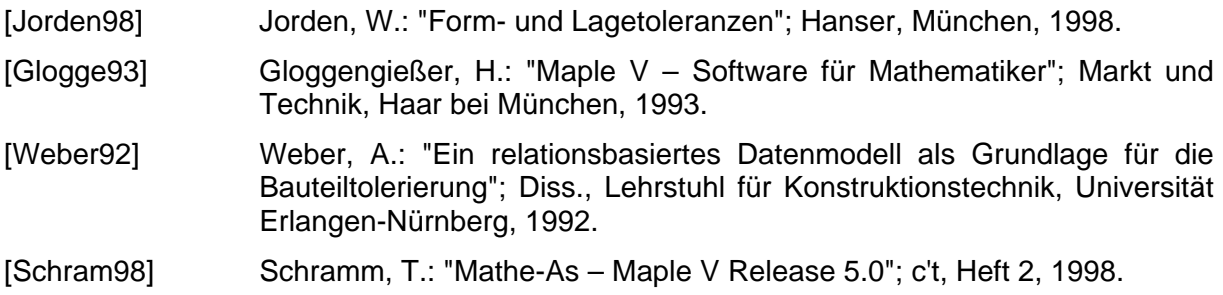

### **Autoren**

Prof. Dr.-Ing. Christian Weber, Dipl.-Ing. Werner Britten, Dipl.-Ing. Oliver Thome Lehrstuhl für Konstruktionstechnik/CAD Universität des Saarlandes Postf. 151150 66041 Saarbrücken

*Telefon:* (0681) 302-3607, -6114, *Telefax:* (0681) 302-4858 *e-mail:* weber@cad.uni-sb.de, britten@cad.uni-sb.de, thome@cad.uni-sb.de *WWW: http://*www.cad.uni-sb.de